# <span id="page-0-0"></span>Tecniche di programmazione in chimica computazionale Examples

#### Emanuele Coccia

Dipartimento di Scienze Chimiche e Farmaceutiche

E. Coccia (DSCF) [Tecniche di programmazione](#page-34-0) 1/20

# Dipole moment and center of charge in molecules

For any molecule/cluster the dipole moment  $\vec{\mu}$ :

$$
\vec{\mu} = \sum_{\alpha} \mathsf{q}_{\alpha} \vec{\mathsf{r}}_{\alpha}
$$

with  $\alpha$  running on the atoms,  $q_{\alpha}$  are the charges on atoms (Mulliken, Lowdin etc.) and  $\vec{r}$  are the atomic coordinates

イロメ イ母メ イヨメ イヨメー

# Dipole moment and center of charge in molecules

For any molecule/cluster the dipole moment  $\vec{\mu}$ :

$$
\vec{\mu} = \sum_{\alpha} \mathsf{q}_{\alpha} \vec{\mathsf{r}}_{\alpha}
$$

with  $\alpha$  running on the atoms,  $q_{\alpha}$  are the charges on atoms (Mulliken, Lowdin etc.) and  $\vec{r}$  are the atomic coordinates For charged systems, the center of charge  $\vec{cc}$  is:

$$
\vec{CC} = \frac{\sum_\alpha \mathcal{q}_\alpha \vec{\mathit{I}}}{\sum_\alpha \mathcal{q}_\alpha}
$$

イロメ イ何 メ イヨメ イヨメー

# Dipole moment and center of charge in molecules

- Copy files from /home/tpcc/2023/CC to your work space
- HBDI (chromophore of GFP)

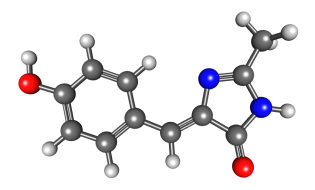

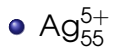

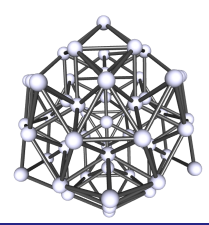

← ト

- Compute center of charge and dipole of the two systems (cc\_dip.f90)
- Compute center of mass of the two systems (com.f90)

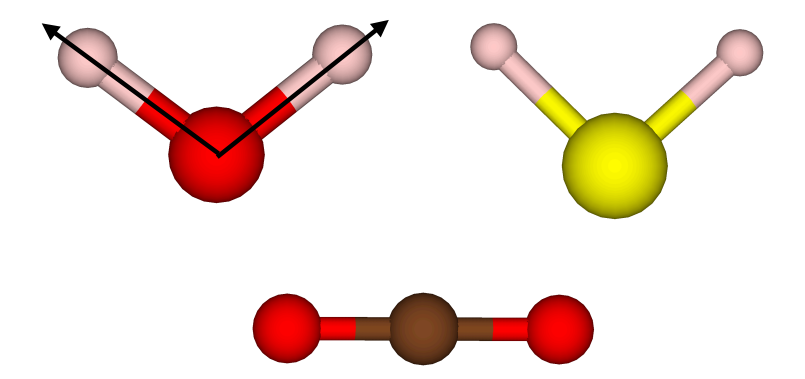

Copy files from /home/tpcc/2023/bond to your work space Compute bond angles (bondangle.f90)  $\leftarrow$   $\Box$   $\rightarrow$   $\leftarrow$   $\overline{\land}$   $\rightarrow$   $\rightarrow$ 

E. Coccia (DSCF) [Tecniche di programmazione](#page-0-0) 6 / 2009 - 5 / 2009 - 5 / 2009 - 5 / 2009 - 5 / 2009 - 5 / 2009 - 5 / 2009 - 5 / 2009 - 5 / 2009 - 5 / 2009 - 5 / 2009 - 5 / 2009 - 5 / 2009 - 5 / 2009 - 5 / 2009 - 5 / 2009 - 5

#### • Square matrix **A** (NxN)

ŧ

メロメメ 御き メ 君 きメ 君 あい

- Square matrix **A** (NxN)
- $\bullet$  Matrix diagonalization:  $A = U D U^{-1}$
- $\bullet$  D =diag( $a_1$ , a<sub>2</sub>...a<sub>N</sub>),  $a_i$  eigenvalues of **A**
- **U:** composed of eigenvectors of **A**

- Square matrix **A** (NxN)
- Matrix diagonalization:  $A = U D U^{-1}$
- $\bullet$  D =diag( $a_1$ , a<sub>2</sub>...a<sub>N</sub>),  $a_i$  eigenvalues of A
- **U:** composed of eigenvectors of **A**
- **•** Link to math libraries mkl (only ifort!) for compilation

イロメ イ何 メ イヨメ イヨメ

- Square matrix **A** (NxN)
- Matrix diagonalization:  $A = U D U^{-1}$
- $\bullet$  D =diag( $a_1$ , a<sub>2</sub>...a<sub>N</sub>),  $a_i$  eigenvalues of **A**
- **U:** composed of eigenvectors of **A**
- **•** Link to math libraries mkl (only ifort!) for compilation
- **•** Example diag.f90

イロメ イ何 メ イヨ メ イヨメー

- **•** Square matrix **A**
- Transpose of  $\mathsf{A} \to \mathsf{A}_{ij}^I = \mathsf{A}_{ji}$

 $\Rightarrow$ 

≮ロト ⊀ 御 ト ⊀ 君 ト ⊀ 君 トー

- **•** Square matrix **A**
- Transpose of  $\mathsf{A} \to \mathsf{A}_{ij}^I = \mathsf{A}_{ji}$
- Example transpose.f90

Þ

- **•** Square matrix **A**
- Transpose of  $\mathsf{A} \to \mathsf{A}_{ij}^I = \mathsf{A}_{ji}$
- Example transpose.f90
- **•** Transpose conjugated of a matrix: example tconjug.f90

Born-Oppenheimer approximation

$$
\Psi_{e\nu}(q_e,q_N)=\psi_e(q_e;q_N)\chi^e_\nu(q_N)
$$

Total dipole moment

$$
\vec{\mu} = -e \sum_{i} \vec{r}_i + e \sum_{N} Z_N \vec{R}_N
$$

Þ

$$
\vec{\mu}^{\mathbf{e},\mathbf{e}'}_{\nu,\nu'} = \int \psi_{\mathbf{e}'}(q_{\mathbf{e}};q_N)^* \chi^{\mathbf{e}'}_{\nu'}(q_N)^* \left(-\mathbf{e} \sum_i \vec{r}_i + \mathbf{e} \sum_N Z_N \vec{R}_N\right) \times
$$

 $\times \quad \psi_{\Theta}(q_{\Theta};q_N) \chi^{\Theta}_{\nu}(q_N) dq_{\Theta} dq_N$ 

重

**≮ロ ▶ ⊀ 御 ▶ ⊀ 君 ▶ ⊀ 君 ▶** 

$$
\overrightarrow{\mu}_{\nu,\nu'}^{\mathbf{e},\mathbf{e}'} = \int \psi_{\mathbf{e}'} (q_{\mathbf{e}}; q_N)^* \chi_{\nu'}^{\mathbf{e}'} (q_N)^* \left( -\mathbf{e} \sum_i \overrightarrow{r}_i + \mathbf{e} \sum_N Z_N \overrightarrow{R}_N \right) \times \times \psi_{\mathbf{e}} (q_{\mathbf{e}}; q_N) \chi_{\nu}^{\mathbf{e}} (q_N) dq_{\mathbf{e}} dq_N \n= -\mathbf{e} \sum_i \int \psi_{\mathbf{e}'} (q_{\mathbf{e}}; q_N)^* \overrightarrow{r}_i \psi_{\mathbf{e}} (q_{\mathbf{e}}; q_N) dq_{\mathbf{e}} \int \chi_{\nu'}^{\mathbf{e}'} (q_N)^* \chi_{\nu}^{\mathbf{e}} (q_N) dq_N \n+ \mathbf{e} \sum_N Z_N \int \psi_{\mathbf{e}'} (q_{\mathbf{e}}; q_N)^* \psi_{\mathbf{e}} (q_{\mathbf{e}}; q_N) dq_{\mathbf{e}} \int \chi_{\nu'}^{\mathbf{e}'} (q_N)^* \overrightarrow{R}_N \chi_{\nu}^{\mathbf{e}} (q_N) dq_N
$$

重

メロメメ 倒 メメ きょくきょう

$$
\begin{array}{rcl}\n\vec{\mu}_{\nu,\nu'}^{\mathbf{e},\mathbf{e}'} &=& \int \psi_{\mathbf{e}'}(q_{\mathbf{e}};q_{N})^{*}\chi_{\nu'}^{\mathbf{e}'}(q_{N})^{*}\left(-\mathbf{e}\sum_{i}\vec{r}_{i}+\mathbf{e}\sum_{N}Z_{N}\vec{R}_{N}\right) \times \\
& & \times \psi_{\mathbf{e}}(q_{\mathbf{e}};q_{N})\chi_{\nu}^{\mathbf{e}}(q_{N})dq_{\mathbf{e}}dq_{N} \\
&=& -\mathbf{e}\sum_{i}\int \psi_{\mathbf{e}'}(q_{\mathbf{e}};q_{N})^{*}\vec{r}_{i}\psi_{\mathbf{e}}(q_{\mathbf{e}};q_{N})dq_{\mathbf{e}}\int \chi_{\nu'}^{\mathbf{e}'}(q_{N})^{*}\chi_{\nu}^{\mathbf{e}}(q_{N})dq_{N} \\
& & + & \mathbf{e}\sum_{N}Z_{N}\int \psi_{\mathbf{e}'}(q_{\mathbf{e}};q_{N})^{*}\psi_{\mathbf{e}}(q_{\mathbf{e}};q_{N})dq_{\mathbf{e}}\int \chi_{\nu'}^{\mathbf{e}'}(q_{N})^{*}\vec{R}_{N}\chi_{\nu}^{\mathbf{e}}(q_{N})dq_{N} \\
& & = & -\mathbf{e}\sum_{i}\int \psi_{\mathbf{e}'}(q_{\mathbf{e}};q_{N})^{*}\vec{r}_{i}\psi_{\mathbf{e}}(q_{\mathbf{e}};q_{N})dq_{\mathbf{e}}\int \chi_{\nu'}^{\mathbf{e}'}(q_{N})^{*}\chi_{\nu}^{\mathbf{e}}(q_{N})dq_{N} \\
& & = & \vec{\mu}^{\mathbf{e},\mathbf{e}'}S_{\nu,\nu'}^{\mathbf{e},\mathbf{e'}}\n\end{array}
$$

重

メロメメ 倒 メメ きょくきょう

$$
\vec{\mu}_{\nu,\nu'}^{\mathbf{e},\mathbf{e}'} = \int \psi_{\mathbf{e}'}(q_{\mathbf{e}}; q_{N})^* \chi_{\nu'}^{\mathbf{e}'}(q_{N})^* \left(-e \sum_{i} \vec{r}_{i} + e \sum_{N} Z_{N} \vec{R}_{N}\right) \times \times \psi_{\mathbf{e}}(q_{\mathbf{e}}; q_{N}) \chi_{\nu}^{\mathbf{e}}(q_{N}) dq_{\mathbf{e}} dq_{N} \n= -e \sum_{i} \int \psi_{\mathbf{e}'}(q_{\mathbf{e}}; q_{N})^* \vec{r}_{i} \psi_{\mathbf{e}}(q_{\mathbf{e}}; q_{N}) dq_{\mathbf{e}} \int \chi_{\nu'}^{\mathbf{e}'}(q_{N})^* \chi_{\nu}^{\mathbf{e}}(q_{N}) dq_{N} \n+ e \sum_{N} Z_{N} \int \psi_{\mathbf{e}'}(q_{\mathbf{e}}; q_{N})^* \psi_{\mathbf{e}}(q_{\mathbf{e}}; q_{N}) dq_{\mathbf{e}} \int \chi_{\nu'}^{\mathbf{e}'}(q_{N})^* \vec{R}_{N} \chi_{\nu}^{\mathbf{e}}(q_{N}) dq_{N} \n= -e \sum_{i} \int \psi_{\mathbf{e}'}(q_{\mathbf{e}}; q_{N})^* \vec{r}_{i} \psi_{\mathbf{e}}(q_{\mathbf{e}}; q_{N}) dq_{\mathbf{e}} \int \chi_{\nu'}^{\mathbf{e}'}(q_{N})^* \chi_{\nu}^{\mathbf{e}}(q_{N}) dq_{N} \n= \vec{\mu}^{\mathbf{e}, \mathbf{e}'} S_{\nu, \nu'}^{\mathbf{e}, \mathbf{e'}} = |S_{\nu, \nu'}^{\mathbf{e}, \mathbf{e'}}|^{2}
$$

重

メロメメ 倒 メメ きょくきょう

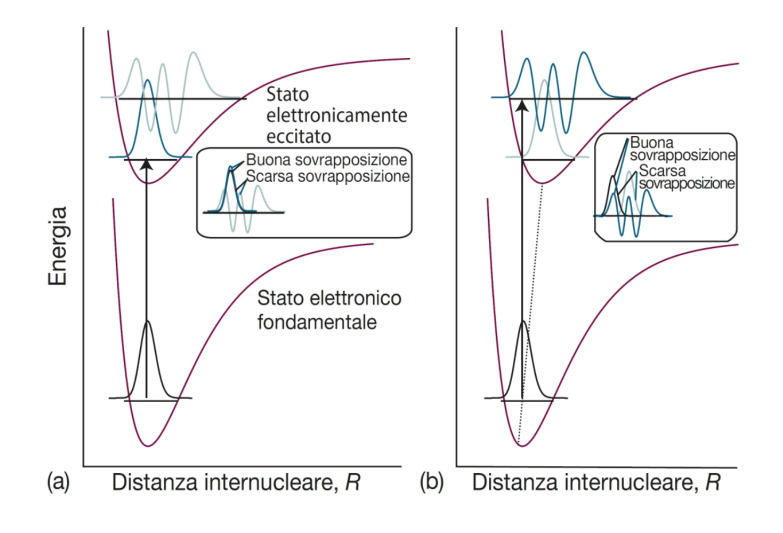

÷.

#### Harmonic oscillator:  $\hat{H}=\frac{\hat{\rho}^2}{2m}+\frac{1}{2}m\omega\hat{x}^2$  ( $\omega=\sqrt{\frac{k}{m}}$  $\frac{\kappa}{m}$

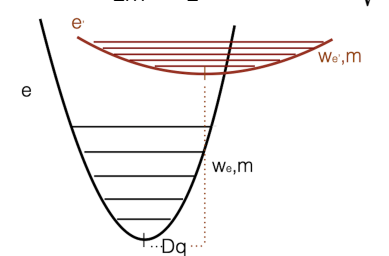

B

• Harmonic oscillator: 
$$
\hat{H} = \frac{\hat{p}^2}{2m} + \frac{1}{2}m\omega\hat{x}^2
$$
 ( $\omega = \sqrt{\frac{k}{m}}$ )

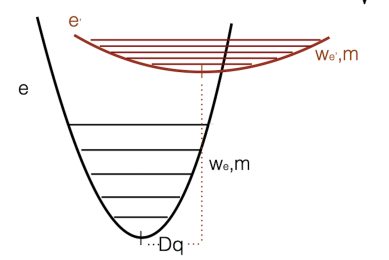

o Harmonic eigenfunctions

$$
\chi_0^e(q_N) = \left(\frac{m\omega_e}{\pi}\right)^{1/4} \exp[-(m\omega_e)q_N^2/2]
$$
\n
$$
\chi_1^e(q_N) = \sqrt{2}\left(\frac{m\omega_e}{\pi}\right)^{1/4} \left(\sqrt{m\omega_e}q_N\right) \exp[-(m\omega_e)q_N^2/2]
$$
\n
$$
\chi_2^e(q_N) = \frac{1}{\sqrt{2}}\left(\frac{m\omega_e}{\pi}\right)^{1/4} \left[2m\omega_e q_N^2 - 1\right] \exp[-(m\omega_e)q_N^2/2]
$$

重

**K ロ ▶ K 御 ▶ K 君 ▶ K 君 ▶** .

• Harmonic oscillator: 
$$
\hat{H} = \frac{\hat{p}^2}{2m} + \frac{1}{2}m\omega\hat{x}^2
$$
 ( $\omega = \sqrt{\frac{k}{m}}$ )

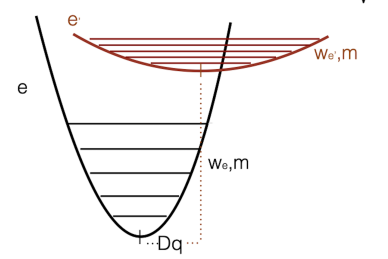

o Harmonic eigenfunctions

$$
\chi_0^e(q_N) = \left(\frac{m\omega_e}{\pi}\right)^{1/4} \exp[-(m\omega_e)q_N^2/2]
$$
\n
$$
\chi_1^e(q_N) = \sqrt{2}\left(\frac{m\omega_e}{\pi}\right)^{1/4} \left(\sqrt{m\omega_e}q_N\right) \exp[-(m\omega_e)q_N^2/2]
$$
\n
$$
\chi_2^e(q_N) = \frac{1}{\sqrt{2}}\left(\frac{m\omega_e}{\pi}\right)^{1/4} \left[2m\omega_e q_N^2 - 1\right] \exp[-(m\omega_e)q_N^2/2]
$$

**•** Example fc.f90

È

**K ロ ▶ K 御 ▶ K 君 ▶ K 君 ▶** .

Given the same frequencies and displacement, how the FC factor changes with the vibrational quantum number  $\nu$  (0, 1) or 2) of the electronic excited state?

- Given the same frequencies and displacement, how the FC factor changes with the vibrational quantum number  $\nu$  (0, 1) or 2) of the electronic excited state?
- **•** Given the same frequencies, how the FC factor changes with the displacement  $\Delta q$  (for a chosen  $\nu$ )?

#### "Pseudo" Br<sub>2</sub> results

Displacement 0.01 bohr

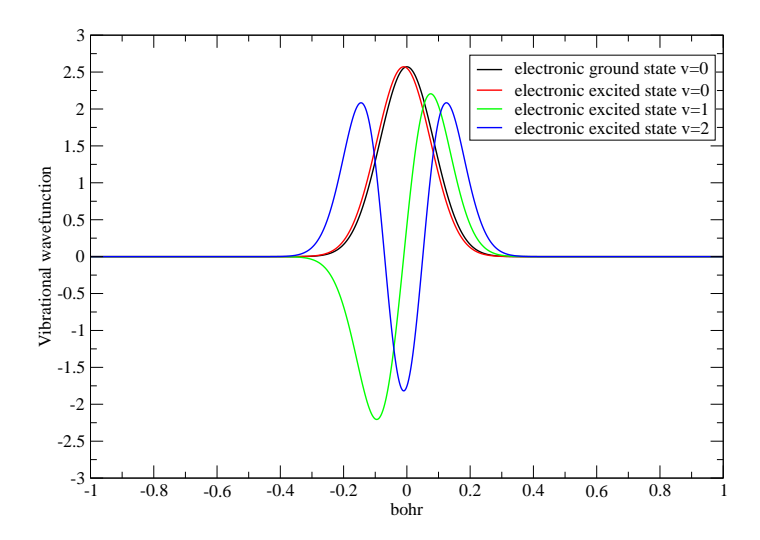

 $299$ 

#### "Pseudo" Br<sub>2</sub> results

Displacement 0.1 bohr

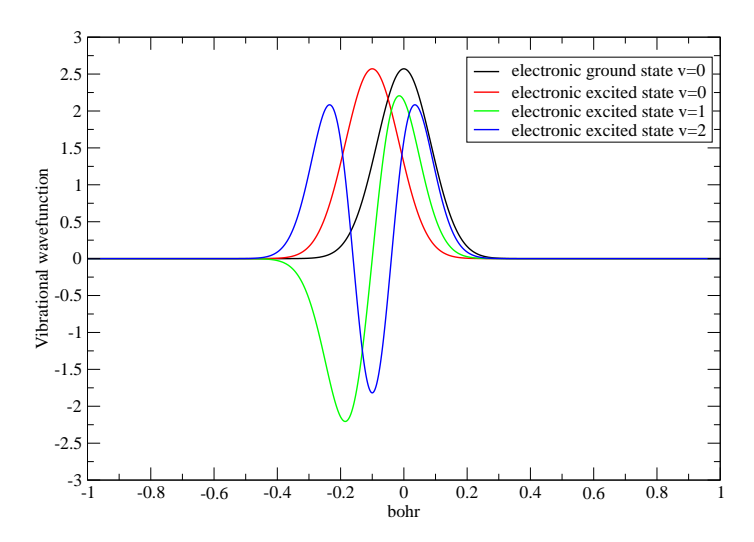

Light-matter interaction, simulating time-resolved spectroscopies

Þ

- **•** Light-matter interaction, simulating time-resolved spectroscopies
- **•** Two-level system

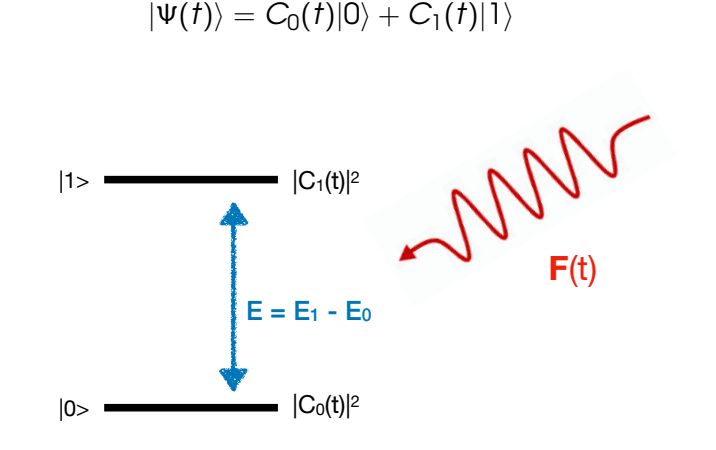

キロウイ キュウ キュ

Time-dependent Schrödinger equation (TDSE)

$$
i\frac{\partial |\Psi(t)\rangle}{\partial t} = \hat{H}(t)|\Psi(t)\rangle
$$
  
\n
$$
\hat{H}(t) = \hat{H}_0 - \hat{\mu} \cdot \mathbf{F}(t)
$$
  
\n
$$
i\frac{\partial C_0(t)}{\partial t} = C_0(t)E_0 - \mathbf{F}(t) (\langle 0|\hat{\mu}|0\rangle + \langle 0|\hat{\mu}|1\rangle)
$$
  
\n
$$
i\frac{\partial C_1(t)}{\partial t} = C_1(t)E_1 - \mathbf{F}(t) (\langle 1|\hat{\mu}|1\rangle + \langle 1|\hat{\mu}|0\rangle)
$$
  
\n
$$
\mathbf{F}(t) = \mathbf{F}_{\text{max}} \exp\left(-\frac{(t - t_{\text{mid}})^2}{2\sigma^2}\right) \sin(\omega t)
$$

Þ

**K ロ ▶ K 御 ▶ K 君 ▶ K 君 ▶** .

Executable wavet.x in /home/tpcc/2023/WaveT

Þ

- Executable wavet.x in /home/tpcc/2023/WaveT
- input file, ci ini.inp ci energy.inp and ci mut.inp in /home/tpcc/2023/WaveT
	- input: parameters for propagating TDSE
	- ci ini.inp: initial populations
	- ci\_energy.inp contains excitation energy E
	- **c** ci\_mut.inp contains dipoles and transition dipoles

- Executable wavet.x in /home/tpcc/2023/WaveT
- input file, ci ini.inp ci energy.inp and ci mut.inp in /home/tpcc/2023/WaveT
	- input: parameters for propagating TDSE
	- ci ini.inp: initial populations
	- ci\_energy.inp contains excitation energy E
	- **c** ci\_mut.inp contains dipoles and transition dipoles
- **•** To run the simulation, copy the files in your working directory, and type ./wavet.x < input > output
- Many files are produced, focus on c\_t\_1.dat
	- c\_t\_1.dat: time evolution of  $|C_0(t)|^2$  and  $|C_1(t)|^2$ step time Population  $|0\rangle, |1\rangle$

- $\bullet$  Check the last value of  $|0\rangle$  and  $|1\rangle$  populations by changing the amplitude of the pulse (fmax = 10<sup>-4</sup>, 5x10<sup>-5</sup>, 10<sup>-5</sup>, resonant frequency)
- 2 Check the last value of  $|0\rangle$  and  $|1\rangle$  populations by changing the frequency of the pulse (fmax= 5x10<sup>-5</sup>, omega=0.11, 0.13 and resonant)

イロメ イ何 メ イヨメ イヨメー

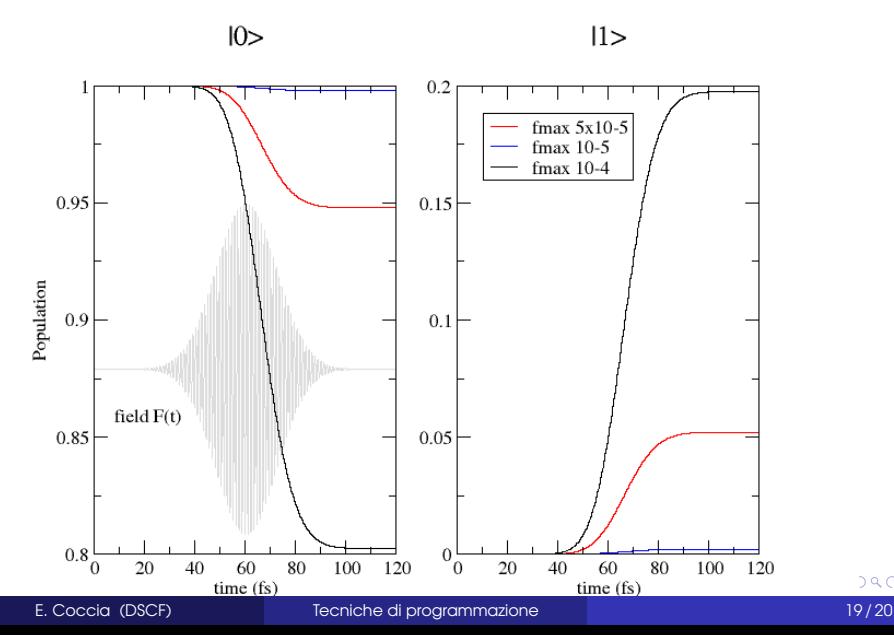

 $290$ 

<span id="page-34-0"></span>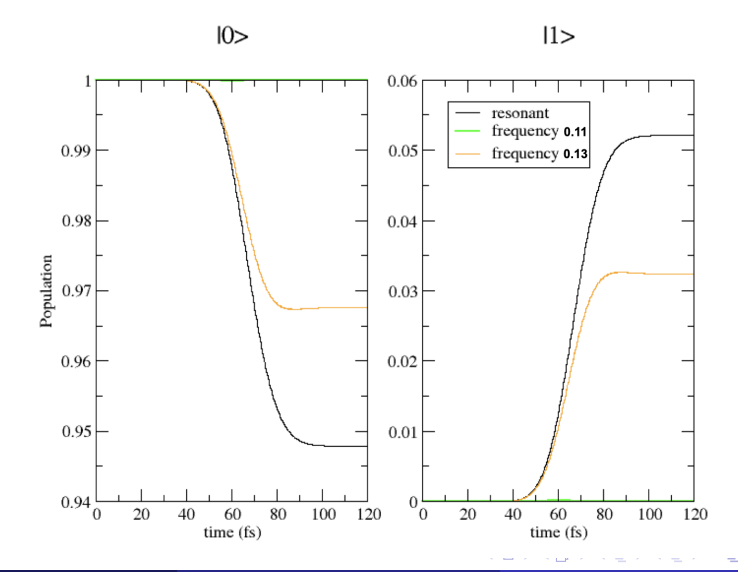